## Муниципальное автономное общеобразовательное учреждение Чукреевская средняя общеобразовательная школа (МАОУ Чукреевская СОШ)

#### **ПРИКАЗ**

24.08.2021

#### с. Чукреевское

 $N<sub>2</sub>$  91/1- $\pi$ 

## О создании комиссии по противодействию коррупции Муниципального автономного общеобразовательного учреждения Чукреевской средней общеобразовательной школе

В соответствии с Федеральным законом от 25.12.2008 № 273-ФЗ «О противодействии коррупции», Законом Свердловской области от 20.02.2009 № 2-ОЗ «О противодействии коррупции в Свердловской области», с целью устранения причин коррупции и условий, им способствующих, выявлению и пресечению фактов коррупции в МАОУ Чукреевской **COIII** 

### ПРИКАЗЫВАЮ:

1. Назначить комиссию по противодействию коррупции МАОУ Чукреевской СОШ в следующем составе:

Чукреева М.А. - заместитель директора по ВР, председатель комиссии;

Ершова Н.Н. - социальный педагог, заместитель председателя комиссии; Члены комиссии:

Сухарева А.Г. - воспитатель дошкольного отдела, секретарь комиссии; Свяжина Т.А., заведующая хозяйством;

Симончик Л.С. - уборщица служебных помещений.

Директор школы

2. Контроль исполнения данного приказа возлагается на руководителя МАОУ Пукреевской СОШ.

Det!

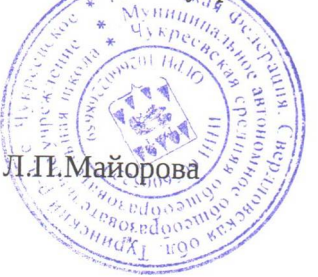

С приказом ознакомлены:

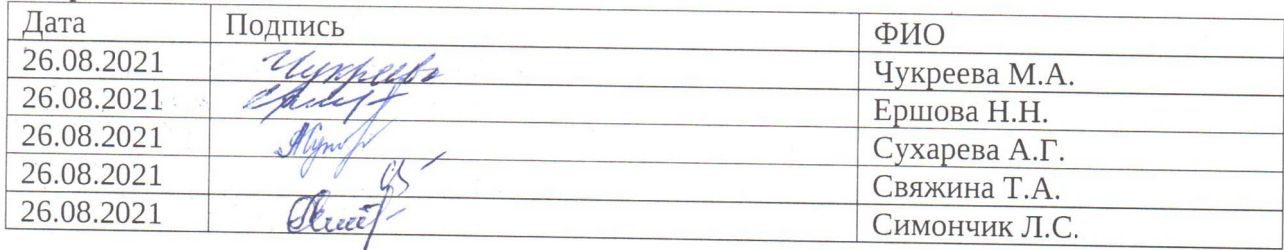

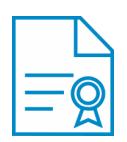

# Документ подписан квалифицированной электронной подписью

**Владелец:** Майорова Любовь Петровна **Должность:** Директор **Организация:** МАОУ ЧУКРЕЕВСКАЯ СОШ **ИНН:** 6656005229 **Серийный номер:** 036E83A500F7AD85AA41A9E1CD6D2D758F **Срок действия сертификата:** c 07.12.2021 по 07.12.2022 **Дата подписания:** 13.05.2022 17:05:26 UTC+05:00